## **Cyfarwyddiadau sut i ddefnyddio y rhaglen 'Teipio Testun'**

Dyma'r camau sydd angen ei dilyn er mwyn cael mynediad i'r adnodd.

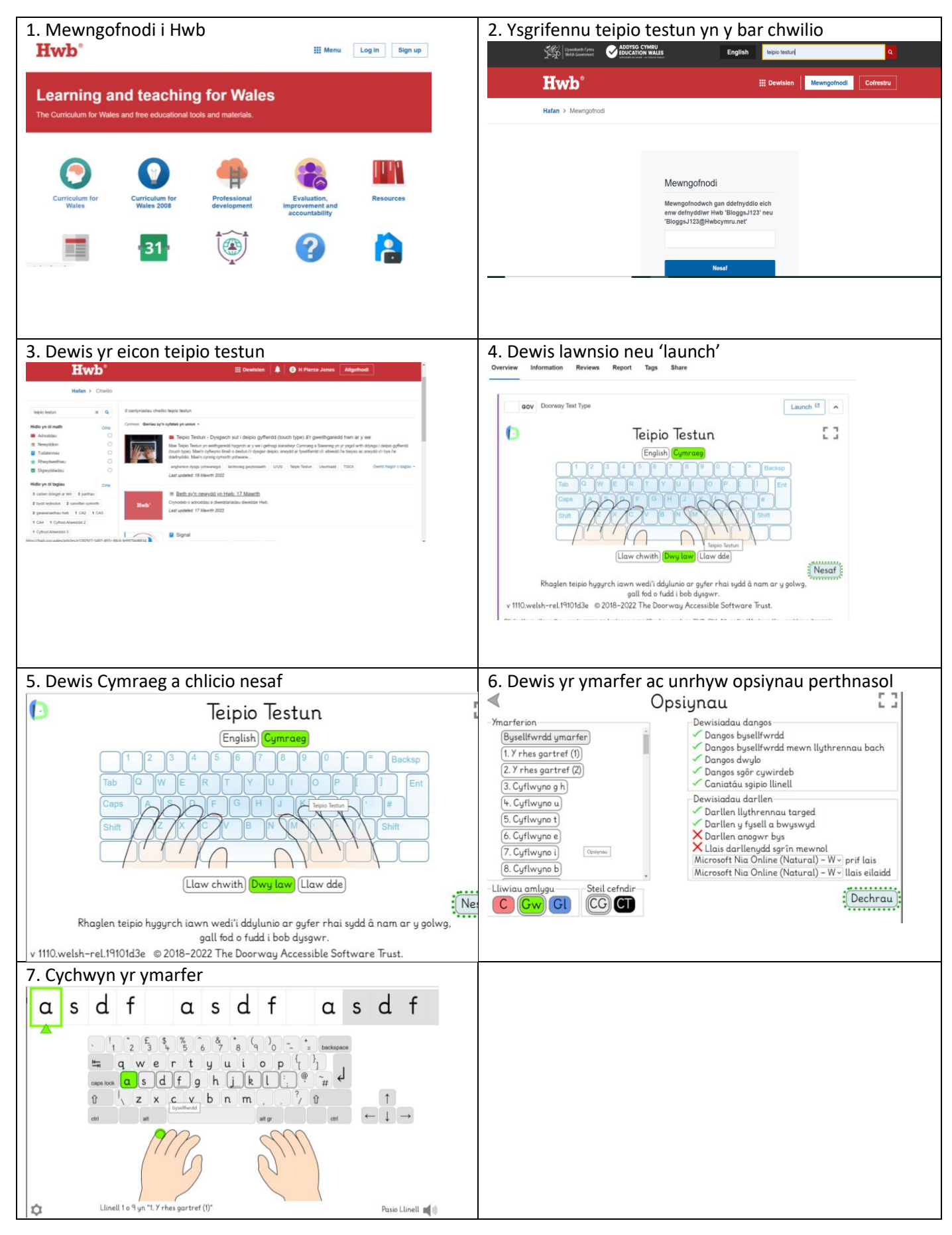

## **Instructions on how to use 'Teipio Testun'**

Here are the steps to follow to access the resource.

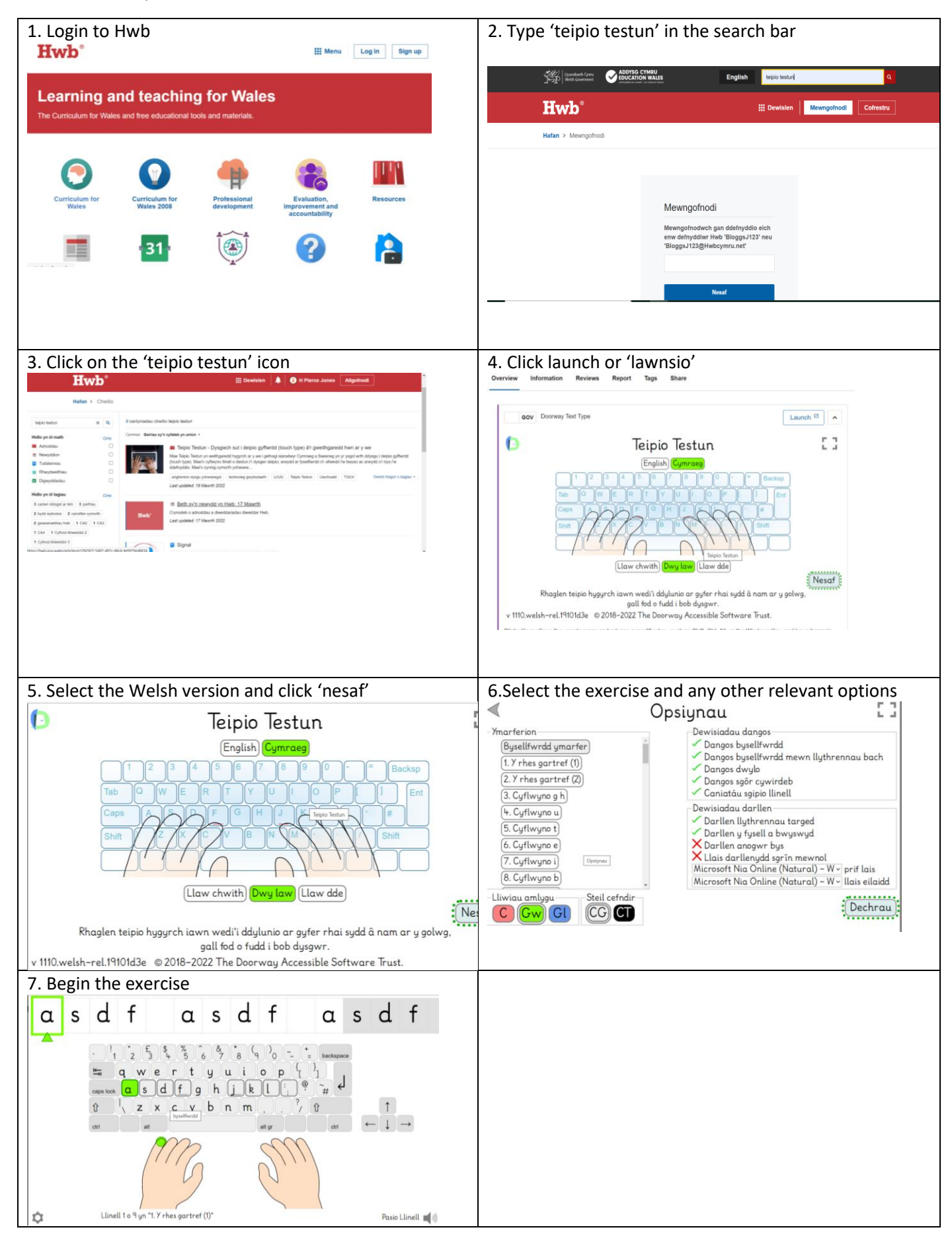